Photoshop CS2

- 13 ISBN 9787121038877
- 10 ISBN 7121038870

出版时间:2007-4

页数:283

版权说明:本站所提供下载的PDF图书仅提供预览和简介以及在线试读,请支持正版图书。

## www.tushu000.com

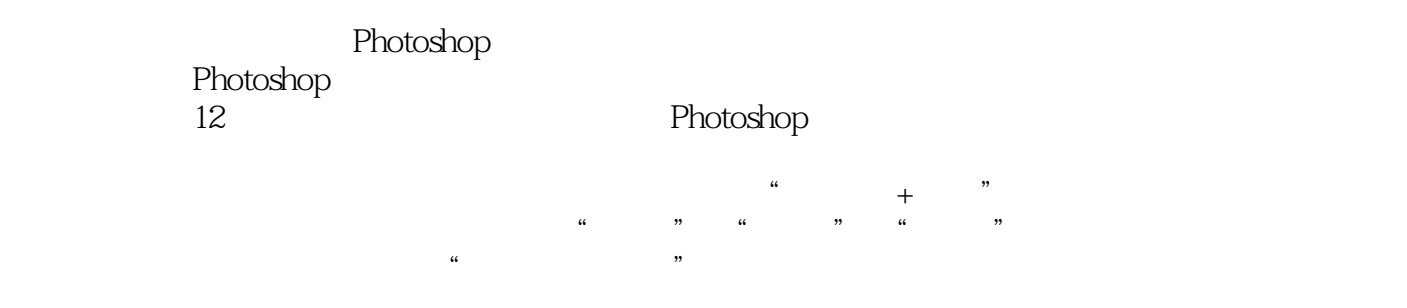

**Photoshop** and Photoshop and Photoshop and American American American American American American American American American American American American American American American American American American American American American A

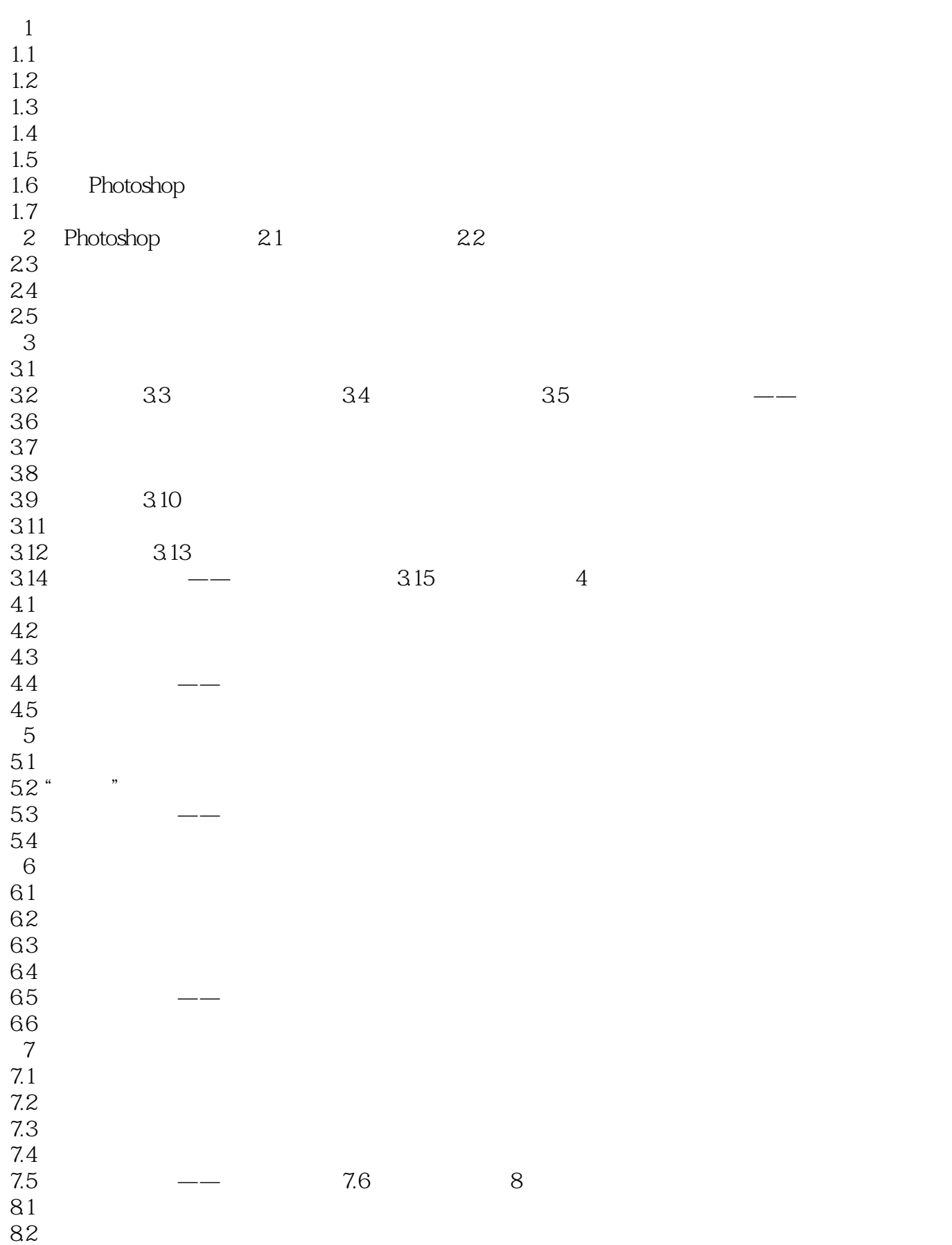

Photoshop CS2

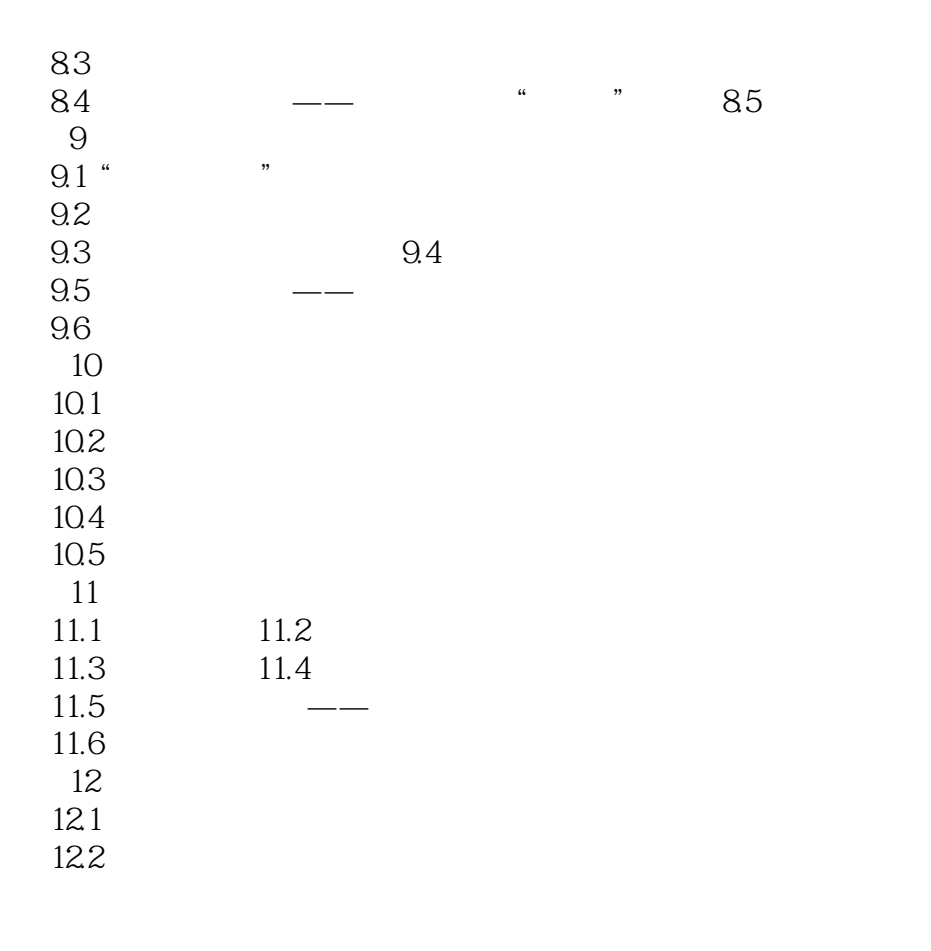

本站所提供下载的PDF图书仅提供预览和简介,请支持正版图书。

:www.tushu000.com